Xml Schema Add Attribute To Element
>>CLICK HERE<<<</p>

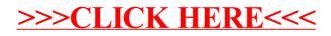